**Aalborg Universitet**

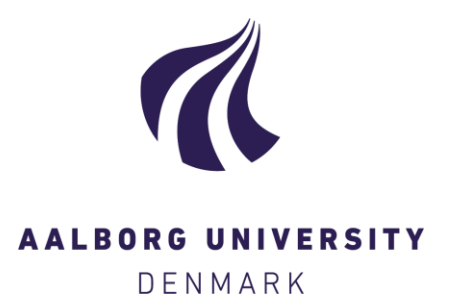

## **Computadoras Mexicanas: Una breve reseña técnica e histórica**

Ortiz-Arroyo, Daniel; Rodriguez-Henriquez, Francisco; Coello-Coello, Carlos

Published in: Revista Digital Universitaria

Publication date: 2008

Document Version Tidlig version også kaldet pre-print

[Link to publication from Aalborg University](http://vbn.aau.dk/da/publications/computadoras-mexicanas-una-breve-resena-tecnica-e-historica(e5f1baa0-dca2-11dd-a016-000ea68e967b).html)

Citation for published version (APA): Ortiz-Arroyo, D., Rodriguez-Henriquez, F., & Coello-Coello, C. (2008). Computadoras Mexicanas: Una breve reseña técnica e histórica. Revista Digital Universitaria, 9(9).

**General rights**

Copyright and moral rights for the publications made accessible in the public portal are retained by the authors and/or other copyright owners and it is a condition of accessing publications that users recognise and abide by the legal requirements associated with these rights.

- ? Users may download and print one copy of any publication from the public portal for the purpose of private study or research.
- ? You may not further distribute the material or use it for any profit-making activity or commercial gain
- ? You may freely distribute the URL identifying the publication in the public portal ?

**Take down policy**

If you believe that this document breaches copyright please contact us at vbn@aub.aau.dk providing details, and we will remove access to the work immediately and investigate your claim.

### Revista Digital Universitaria

10 de septiembre 2008 • Volumen 9 Número 9 • ISSN: 1067-6079

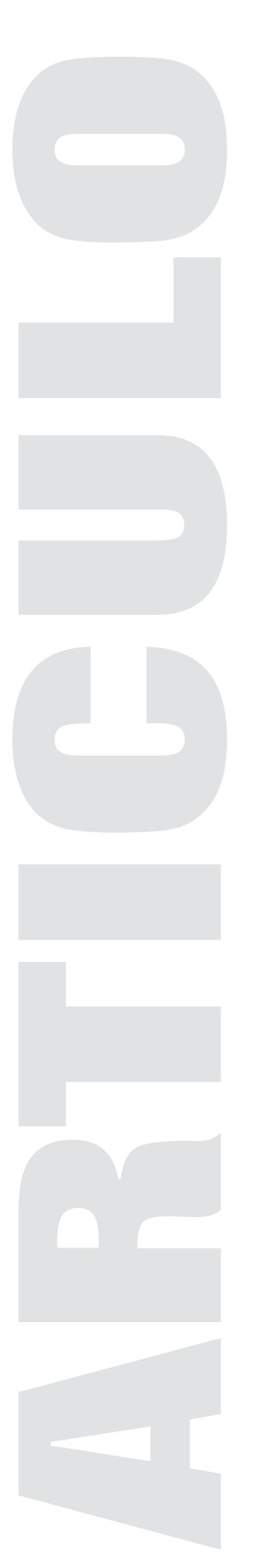

# COMPUTADORAS MEXICANAS: UNA BREVE RESEÑA TÉCNICA E HISTÓRICA

*Daniel Ortiz Arroyo\*, Francisco Rodríguez Henríquez\*\*, Carlos A. Coello Coello\*\**

*\* Aalborg University, Esbjerg Department of Computer Science and Engineering Dinamarca do@cs.aaue.dk*

*\*\* CINVESTAV-IPN Departamento de Computación México {ccoello,francisco}@cs.cinvestav.mx*

#### Resumen

La aparición del microprocesador a principios de los 70 permitió el diseño de computadoras que no requerían de los cuantiosos recursos económicos que poseían las grandes compañías de computadoras de la época. Poco tiempo después aparecieron en Estados Unidos y en el resto de los países desarrollados una variedad de computadoras cuyo diseño estaba basado en microprocesadores. Al contrario de lo que sucedió en esos países donde pequeñas y grandes compañías desarrollaron la mayoría de las computadoras personales, en México las primeras computadoras basadas en microprocesadores se diseñaron dentro de instituciones académicas. Es poco conocido el hecho de que las computadoras mexicanas de la época incluyen una variedad de sistemas que van desde computadoras de propósito específico orientadas a la investigación y a la enseñanza hasta computadoras personales de alto rendimiento. El objetivo de este artículo es describir en detalle algunas de esas computadoras mexicanas diseñadas en el periodo comprendido entre finales de los 70 y mediados de los 80.

Palabras Clave; Computadoras mexicanas, Investigación.

# **Inicio**

México inició su incursión en el uso de la tecnología de computadoras digitales el 8 de junio de 1958, cuando la Universidad Nacional Autónoma de México (UNAM) adquirió una computadora IBM-650; esta fecha marca un hito en la historia de la informática en Latinoamérica, pues la IBM-650 fue la primera computadora electrónica en operar en este continente, al sur del río Bravo. Conmemoramos pues, en este 2008, el 50 aniversario de tan importante evento histórico.

La investigación y desarrollo de la informática en México, comenzó hacia fines de los 1970s. Entre las universidades mexicanas que desarrollaron los primeros proyectos relacionados con el diseño de computadoras destacan la UNAM, el Instituto Politécnico Nacional (IPN) y la Benemérita Universidad Autónoma de Puebla (BUAP).

Hacia finales de la década de los 70, las computadoras personales de bajo costo estaban teniendo un fuerte impacto alrededor del mundo al hacer accesible el uso de ésta tecnología a un número cada vez mayor de usuarios; dicho impacto las llevaría, a la vuelta de la siguiente década, a la abrumadora conquista del mercado informático, dominado hasta ese entonces por las macro y minicomputadoras. Este hecho, aunado al sentido de nacionalismo prevaleciente en las políticas nacionales de esa época, condujeron a que ciertos sectores dentro del gobierno de México y la academia se interesaran en el desarrollo de la tecnología de computadoras como un paso estratégico para reducir nuestra muy elevada dependencia tecnológica del exterior. Sin embargo, durante la década de los 1980s la situación económica del país fue notoriamente inestable. Las devaluaciones periódicas del peso mexicano fueron seguidas por procesos hiperinflacionarios que llevaron al país a una crisis económica de grandes proporciones. Como consecuencia de esto, para finales de 1989 el peso se había devaluado hasta llegar a tener cerca de una centésima parte de su valor inicial a fines de 1981 con respecto al dólar estadounidense [1]. La situación del desarrollo tecnológico en el país se complicaba más aún debido a que la inversión en ciencia y desarrollo estaba, entonces como ahora, muy por debajo de los estándares mundiales. Más aún, la inversión privada en estas áreas era prácticamente inexistente. La enorme mayoría de las compañías mexicanas importaban toda la tecnología que requerían [2, 3, 4, 5]. En contrapeso, un grupo reducido de investigadores operando desde el sector académico contaba con el conocimiento y los recursos económicos y humanos necesarios para desarrollar tecnología mexicana de computadoras [6, 7].

Así pues, durante la década de los setentas y los ochentas, México tuvo una oportunidad histórica y -a la luz de la información que tenemos ahora- irrepetible, de incorporarse al selecto grupo de países fabricantes de computadoras con tecnología propia. Esto sucedía justo cuando esta industria iniciaba su despegue hacia un desarrollo exponencial llamado a cambiar para siempre el estilo de vida de los habitantes de nuestro planeta. A pesar de ciertos aciertos por parte del Gobierno Mexicano, los cuales fueron correspondidos por desarrollos embrionarios de prototipos en el sector académico mexicano, podemos afirmar, con la cómoda perspectiva que dan casi 30 años de historia, que tal oportunidad no pudo ser aprovechada por nuestro país. Como será explicado a lo largo de este artículo, diversos factores contribuyeron al fracaso de la industria y la academia mexicanas en desarrollar una industria nacional de computadoras capaz de crear su propia tecnología.

El principal propósito de este trabajo de investigación, es el de presentar una breve reseña técnica e histórica sobre el desarrollo de la computación en México. Dada la amplitud del tema, nos concentraremos principalmente en describir las computadoras Mexicanas diseñadas en el período comprendido entre finales de los 70 y mediados de los 80. La creación y diseño de esas computadoras indica que, a pesar de las circunstancias económicas adversas prevalecientes en el país en ese entonces, una incipiente tecnología de computadoras de buen nivel estaba siendo gestada dentro del sector académico mexicano. Como se describe en el resto de este artículo, las computadoras mexicanas de la época incluyen una pequeña pero rica (y por momentos asombrosa) variedad de sistemas que van desde computadoras orientadas a la investigación y a la enseñanza hasta computadoras personales de alto rendimiento.

Las computadoras que se describen a continuación fueron seleccionadas de acuerdo a los tres criterios siguientes: 1) que existiera suficiente información para permitirnos describir sus arquitecturas con cierto nivel de detalle y 2) que las características de esas computadoras incluyeran un diseño original.

El artículo está organizado de la siguiente manera. En la sección II presentamos un resumen del desarrollo de la computación como disciplina dentro de México. A continuación, en la sección III, describimos en detalle las computadoras mexicanas que fueron desarrolladas en el periodo de referencia. Finalmente, en la sección IV presentamos nuestras conclusiones.

## *La computación en México: los primeros años*

A mediados de 1950 un grupo de científicos de la UNAM envió al ingeniero Sergio Beltrán López a visitar el campus principal de la Universidad de California en los Angeles (UCLA). El objetivo principal de ese viaje fue el de conocer cómo las computadoras fabricadas por IBM eran capaces de resolver eficientemente un sistema complejo de ecuaciones integro-diferenciales simultáneas. Este problema de investigación había llamado la atención del equipo científico de la UNAM debido a su aplicación directa en la solución de un número importante de problemas reales en mecánica de suelos que aquejaban a la ciudad de México. Sin la ayuda de las computadoras se consideraba que la resolución de estos problemas tomaría un tiempo inaceptablemente largo.

Como resultado de ese viaje histórico, el ingeniero Beltrán López se convenció de lo valiosas que podían ser las computadoras digitales para resolver problemas serios de investigación. Sin embargo, no fue sino hasta después de un intenso cabildeo que Beltrán López pudo finalmente eliminar las dudas iniciales de la comunidad académica de la UNAM con respecto al uso de la nueva tecnología. Junto al ingeniero Beltrán López, los doctores Carlos Graeff Fernández y Alberto Barajas Celis, profesores en ese tiempo de la facultad de ciencias de la UNAM, apoyaron de manera decidida el proyecto sobre el uso de las computadoras en la investigación científica.

El plan inicial del grupo era comprar una computadora IBM-704 equipada con la última tecnología. Sin embargo, aún después de obtener un descuento especial de más del 60% por parte de IBM, el precio de esa computadora estaba muy por encima del presupuesto asignado por las autoridades de la UNAM para el proyecto. Por esta razón, no hubo otra opción que comprar el modelo anterior, una IBM-650<sup>1</sup> que había aparecido en el mercado de Estados Unidos en 1954.<sup>2</sup>

Podemos decir entonces que el 8 de junio de 1958, comenzó oficialmente la historia de la computación en México (y en general, de Latinoamérica), cuando la UNAM puso en operación la IBM-650. La computadora fue colocada a resguardo del Centro de Cálculo Electrónico (CCE), ubicado en el sótano de la antigua

- 1 La IBM-650 adquirida por la UNAM era una computadora de segunda mano cuyo primer dueño había sido la
- UCLA. 2 En 1958, había unas 2,000 computadoras IBM-650 operando alrededor del mundo.

Facultad de Ciencias. Su primer director fue el Ing. Beltrán López y entre sus colaboradores estuvieron Renato Iturriaga, Manuel Alvarez, Lian Karp, Javier Treviño, Luis Varela y Eduardo Molina. La IBM-650 operaba con bulbos, utilizando un tambor magnético con capacidad para 20,000 dígitos, era capaz de efectuar 1,300 operaciones de suma y resta por segundo y funcionaba con lectora y perforadora de tarjetas, adoptando un sistema numérico llamado bi-quinario (ver figura 1). Utilizaba un ensamblador llamado SOAP (*Symbolic Optimizer and Assembly Program*), un pseudo-compilador llamado RUNCIBLE y un intérprete llamado BELL [7, 8]. Las primeras tareas que se le encomendaron a esta computadora fueron las de resolver problemas de astronomía, física e ingeniería química. Incluso, se conformó una base de datos para un grupo de antropología.<sup>3</sup>

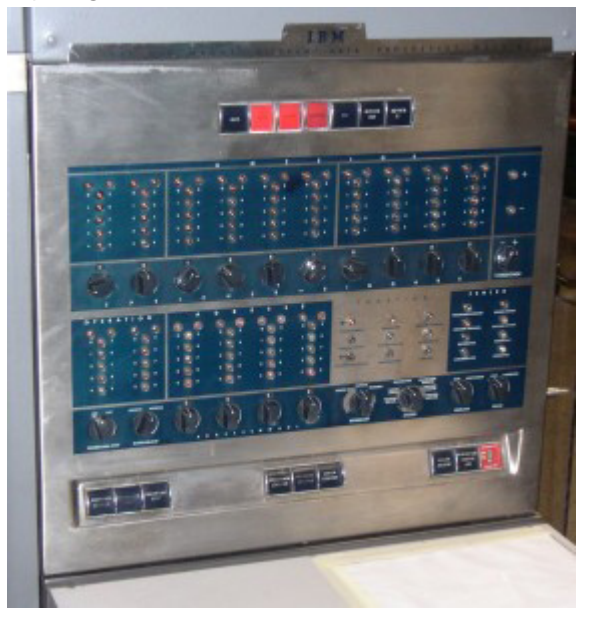

Figura 1: Panel frontal de la computadora IBM-650

Poco tiempo después de su creación, el CCE comenzó a diseminar conocimiento sobre las aplicaciones de la nueva tecnología de computadoras. Así, se organizó una conferencia anual denominada "Las computadoras y sus aplicaciones". Es interesante resaltar que la tercera edición de esa conferencia, ocurrida en 1961, contó con la participación de los profesores John McCarthy, Marvin L. Minsky<sup>4</sup> y Harold V. McIntosh, quienes estuvieron a cargo de impartir conferencias magistrales [9].

Figura 2: Una computadora Bendix G-15

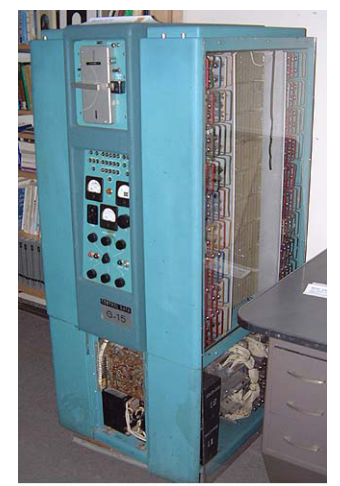

3 En importante mencionar que en el mismo año la Universidad Autónoma de Nuevo León compró otra IBM-650 [8].

 $rac{4}{6}$  -xx 4 McCarthy y Minsky son algunos de los principales fundadores del campo de la inteligencia artificial.

© Coordinación de Publicaciones Digitales. DGSCA-UNAM

Se autoriza la reproducción total o parcial de este artículo, siempre y cuando se cite la fuente completa y su dirección electrónica.

En los años siguientes la UNAM compró otras computadoras más sofisticadas [8, 9, 10, 11]. Por ejemplo, a finales de los 1960s, la UNAM adquirió una Bendix G-15 (ver figura 2). Parte del diseño del modelo Bendix G-15 contenía transistores, contaba con una unidad de cinta magnética para almacenamiento de datos, una lectora de tarjetas perforadas, así como una consola para digitar programas [7]. Esta computadora fue parte del programa educativo "Centro de Computación Móvil", cuyo propósito principal fue el de diseminar conocimientos en computación por todo el país.

Otras intituciones académicas tales como el IPN y el Instituto Tecnólogico de Estudios Superiores de Monterrey (ITESM), pronto se unieron al selecto grupo de usuarios de computadoras al adquirir una IBM-709 y una IBM-1620, respectivamente [12, 13].<sup>5</sup> De la misma manera, otras instituciones de gobierno tales como el Instituto Mexicano del Seguro Social (IMSS), el Congreso Federal, la Compañía Federal de Electricidad (CFE) y Petróleos Mexicanos (PEMEX), entre otras, fueron instituciones mexicanas pioneras en la era digital.

Se ha estimado que para 1968 había unas 200 computadoras operando dentro del país [8].<sup>6</sup> Esa cantidad es ligeramente mayor que el número de computadoras que existían a la sazón en otros países de latinoamérica tales como Argentina y Chile [14, 15].

Algunos años después de la entrada de México a la revolución digital, varias universidades decidieron ofrecer programas de licenciatura y posgrado en ingeniería y ciencia de computadoras. Aparentemente, el primer programa de licenciatura en ingeniería de computadoras fue ofrecido a partir de 1965 por el IPN [12, 17]. Poco después, otras instituciones tales como el ITESM (en 1968) [18], la Universidad Autónoma de Puebla (UAP) y la Universidad Autónoma de Nuevo León (UANL) (en 1973) empezarían sus propios programas de estudios [17, 19].

A nivel de posgrado, fue en la UNAM donde se comenzaron a impartir algunos cursos en ciencia de computadoras durante los primeros años del desarrollo de esta disciplina en México. Un ejemplo de esto fueron los cursos que impartió el Dr. Alejandro Medina Plascencia a los estudiantes de física y matemáticas. Sin embargo, cabe mencionar que esos cursos no pertenecían oficialmente a un programa formal de maestría en ciencia de computadoras [20]. De manera formal, el primer programa mexicano de posgrado en ciencia de computadoras fue fundado en la UNAM a principios de los 1960s, auspiciado por la UNESCO. En ese primer programa de maestría ingresaban principalmente los alumnos de licenciatura de la escuela de Ciencias e Ingeniería de la UNAM [8, 20]. Ya para el año de 1970 no sólo la UNAM, sino también la Universidad de Chapingo y la Universidad Iberoamericana empezarían a ofrecer un programa de maestría en ingeniería de computadoras [2, 20, 21].

<sup>5</sup> Aunque en 1958 la UNAM no pudo adquirir el modelo IBM-709 por su alto costo, esa misma máquina fue donada seis años después, en 1964, por IBM al Centro Nacional de Cómputo (CENAC) del IPN.

<sup>7-</sup>xx 6 Aparentemente menos de 18 de esas computadoras estaban operando dentro de universidades e instituciones mexicanas de educación superior [13].

Tradicionalmente, en México la gran mayoría de los trabajos serios de investigación han sido realizados dentro del sector público, ya sea en los centros de investigación existentes o en instituciones gubernamentales tales como la CFE o PEMEX. De manera notable, la UNAM, IPN, UAP, CINVESTAV-IPN, e INAOE, destacan entre las primeras instituciones que realizaron trabajos de investigación en áreas relacionadas con la ingeniería y ciencias de la computación. De acuerdo a los datos con los que cuentan los autores, aparentemente el primer artículo mexicano publicado internacionalmente en áreas relacionadas a la computación fue escrito por el ingeniero de la CFE Raúl Pavón en 1958 bajo el título: "The Mexican Light and Power Company Introduces a direct way for fast computation of industrial services with power factor adjustment". Ese artículo describe un método numérico alternativo para la computación rápida de la raíz cuadrada de un número utilizado en el cálculo del factor de potencia en los transformadores [22]. De la misma manera, el artículo publicado en 1966 por Adolfo Guzmán Arenas y Harold V. McIntosh acerca de CONVERT (un lenguage basado en LISP diseñado por ellos) parece ser la primera publicación mexicana en aparecer en una revista internacional [23] en áreas relacionadas a la computación.

#### III Computadoras Mexicanas

En México, el desarrollo de la tecnología de computadoras empezó unos años después de la aparición del microprocesador en Estados Unidos. Lo que motivó este desarrollo fue que a partir de ese entonces el bajo costo de los microprocesadores hizo factible el diseño de una gran variedad de computadoras. En esta sección describimos en detalle algunas de las computadoras mexicanas desarrolladas en el periodo de fines de 70 hasta mediados de los 80.

A manera de comparación, cabe hacer notar que durante el periodo al que nos referimos en este trabajo, diversas compañías en Estados Unidos estaban desarrollando computadoras personales basadas en microprocesadores tales como la IBM-PC (1981), IBM-XT (1983), e IBM-AT (1984) de IBM y la Apple III (1980) y MacIntosh (1984) de Apple Computer, por mencionar sólo algunos ejemplos de las computadoras más populares de la época.

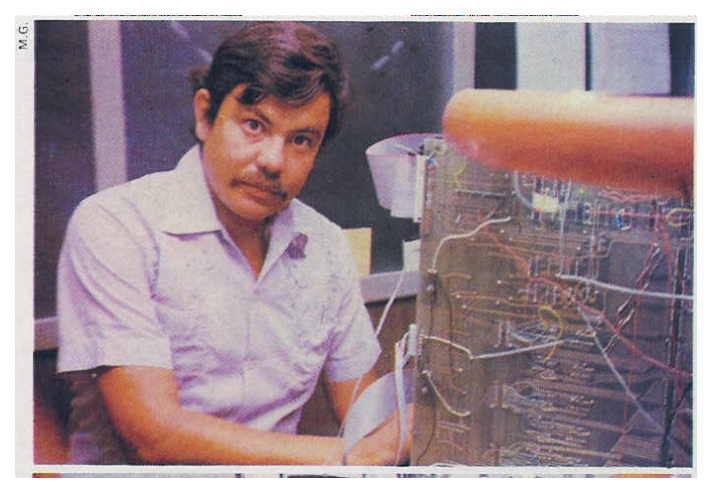

Figura 3: Adolfo Guzmán Arenas junto a la computadora AHR

## *Computadora Heterárquica de Procesamiento Paralelo*

Una de las primeras computadoras diseñadas en México fue la Computadora Heterárquica de Procesamiento Paralelo (AHR) [24-28],<sup>7</sup> la cual fue construida en la UNAM en el periodo de 1979-1982. El proyecto fue dirigido por Adolfo Guzmán Arenas.

La computadora AHR fue diseñada con el propósito específico de ejecutar programas escritos en LISP de manera eficiente. Esta computadora era capaz de alojar desde 5 hasta 64 procesadores Z-80 trabajando simultáneamente en la ejecución de un programa escrito en el lenguaje LISP (ver figura 3).

La AHR carecía de un sistema de entrada/salida ya que era usada como un procesador esclavo de una minicomputadora. Por esta razón no fue nunca desarrollado un sistema operativo para la AHR. La minicomputadora con su sistema operativo era usada para editar, cargar y observar la salida de un programa al momento de ser ejecutado por la AHR [27-28].

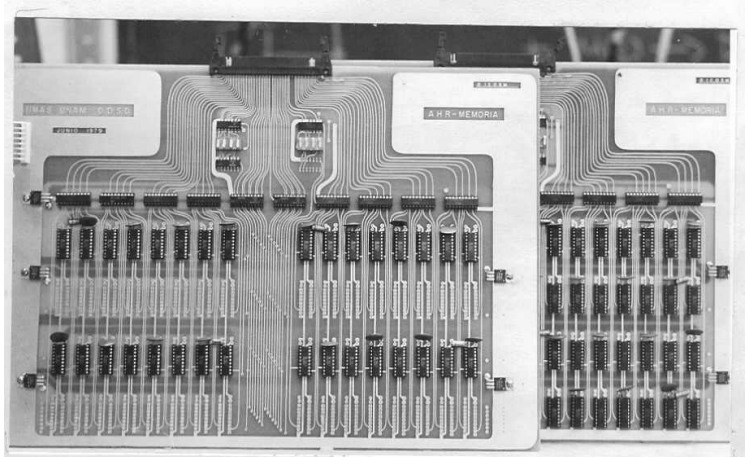

Figura 4: Vista del FIFO y la parrilla de la AHR

La AHR fue diseñada con la idea de explotar el paralelismo que existe de manera implícita en los programas escritos en el lenguaje de programación LISP. Los múltiples procesadores en la AHR realizaban la evaluación en paralelo de los argumentos de las funciones escritas en LISP. Debido a que los argumentos de una función en LISP pueden ser otras funciones o variables, es posible generar una representación en forma de grafo de flujo de datos de un programa en LISP. Los nodos en el grafo representaban funciones o variables y los arcos las dependencias entre los nodos. Los nodos contenían una variable usada como contador global que servía para indicar cuándo los argumentos de una función en LISP estaban "listos", un evento que permitía a su vez evaluar a la función. Los argumentos de una función eran marcados como "listos" cuando el contador indicaba que alguna de las siguientes dos condiciones habían sido satisfechas: 1) que las variables utilizadas como argumentos tenían ya un valor asignado y/o 2) que las funciones usadas como argumentos, tenían ellas mismas todos sus argumentos listos para su evaluación. Cuando estas condiciones se satisfacían, el nodo que representaba a una función en el grafo de flujo de datos era marcado como "listo" para ser ejecutado.

Los nodos en el grafo de flujo de datos eran colocados en una memoria RAM compartida, denominada "memoria activa". Otro banco especial de memoria RAM llamado "memoria pasiva" mantenía los tipos de datos primitivos de un programa en LISP, es decir los átomos y las listas, además de los resultados temporales generados durante la ejecución de un programa.

9-xx

<sup>7</sup> El término Heterárquico fue introducido por los autores para indicar que los procesadores en la arquitectura estaban organizados de manera horizontal, es decir, de manera opuesta a un arreglo jerárquico.

La AHR era capaz de paralelizar la ejecución de un programa escrito en LISP de la siguiente manera. Inicialmente, el programa era cargado en la "memoria pasiva". Después, se construía el grafo de flujo de datos en memoria. Los nodos del grafo representando a las expresiones en LISP del programa, eran cargados y copiados en la "memoria activa".

Una estructura en hardware del tipo "Primero en Entrar, Primero en Salir" (FIFO, por sus siglas en inglés), contenía apuntadores a los nodos residentes en la "memoria activa" (véase figura 4). Los nodos que estaban listos para su ejecución permanecían a la cabeza del FIFO, mientras que los nuevos nodos que fueran cambiando dinámicamente de estado al ser marcados como "listos" eran colocados en la cola del FIFO.

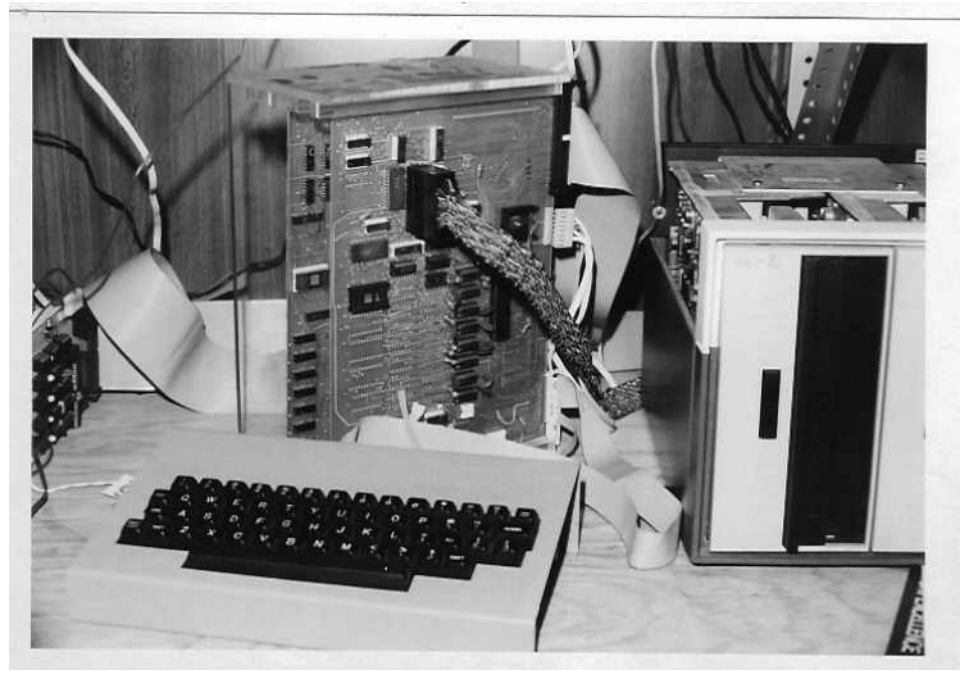

Figura 5: Uno de los procesadores LISP de la AHR

Otra estructura especial en hardware llamada el "distribuidor" administraba al FIFO. La función del "distribuidor" era tomar los nodos que estuvieran "listos" de la cabeza del FIFO y asignarlos para su ejecución en aquellos procesadores Z80 (llamados "procesadores LISP" en el artículo original [24-26]) que estuvieran libres o en estado de espera. Para ejecutar esta tarea, el "distribuidor" hacía uso de un circuito de arbitraje que seleccionaba a un procesador dentro del grupo de procesadores que estuviera libre, utilizando para esto un sistema estático de prioridades. El "distribuidor" asignaba las prioridades más altas a los procesadores que estuvieran físicamente más cerca de él. Cabe hacer notar que los procesadores estaban físicamente colocados en forma de anillo.

Los "procesadores LISP" (ver figura 5) tenían acceso compartido a las memorias "pasivas" y "activas". Esos procesadores indicaban al "distribuidor" en qué momento podían realizar la evaluación de nuevas funciones. Cuando un "procesador LISP" indicaba que estaba listo, enviaba al mismo tiempo, el resultado de una evaluación previa al "distribuidor". Esto se hacía con el objetivo de hacer más eficiente la comunicación entre los procesadores y el "distribuidor". Los resultados de las funciones ejecutadas por los "procesadores LISP" eran recolectados por el "distribuidor" y almacenados a su vez en aquellos nodos residentes en la "memoria activa" que los requirieran, actualizando al mismo tiempo el contador global de argumentos "listos".

#### $10 - xx$

La AHR utilizaba dos buses de datos para comunicar al "distribuidor" con los "procesadores LISP". Un bus de alta velocidad era usado para cargar en la memoria privada de los "procesadores LISP" una expresión o función en LISP lista para ser evaluada. Ese mismo bus era también usado para enviar el resultado de la evaluación previa de una función ejecutada por un "procesador LISP". Por otro lado, el bus de baja velocidad era usado para enviar a todos los "procesadores LISP" la identificación de un programa que era necesario parar o abortar.

El software escrito para la AHR consistió en el desarrollo de un intérprete del lenguaje LISP, escrito en PL2 y luego compilado en código Z80. El intérprete era cargado en la memoria privada de cada "procesador LISP". Finalmente, el mecanismo de recolección de basura que es parte de la mayoría de las implementaciones de LISP, era ejecutado por un programa especial en la minicomputadora maestra. El primer prototipo de la AHR fue terminado a finales de 1982 como prueba de concepto de la máquina. Desafortunadamente, los planes para continuar el desarrollo ulterior de la computadora fueron cancelados poco después.

Los datos con que contamos indican que la AHR fue el primer proyecto de investigación en diseño de computadoras digitales que se llevó a cabo dentro de México.

## *Computadoras desarrolladas en el Departamento de Aplicación de Microcomputadoras de la BUAP*

El Departamento de Aplicación de Microcomputadoras del Instituto de Ciencias de la BUAP fue uno de centros pioneros en el desarrollo de computadoras basadas en microprocesadores dentro de México.<sup>8</sup> En este centro de investigación dirigido por Harold V. McIntosh se diseñaron y construyeron varios sistemas de cómputo, adicionalmente a algunos compiladores y varios programas de aplicaciones científicas.

## *Sistema de Múltiples Usuarios*

El Sistema de Múltiples Usuarios (SMU) consistió en un bus S-100 al cual se le agregaron varias tarjetas diseñadas en el departamento tales como un coprocesador aritmético de punto flotante e interfaces para unidades de disco flexible. Adicionalmente, SMU permitía conectar varias terminales Televideo e impresoras. Para lograr esto, el sistema operativo CP/M se desensambló con el objetivo de aumentar su funcionalidad, permitiéndole así manejar múltiples usuarios [17,29]. Así mismo, se desensambló el compilador del lenguaje Fortran, llamado Fortran 80, para poderlo modificar y agregarle código que aprovechara al coprocesador aritmético que se había desarrollado. El SMU fue desarrollado entre 1979 y 1983 (ver figuras 6 y 7).

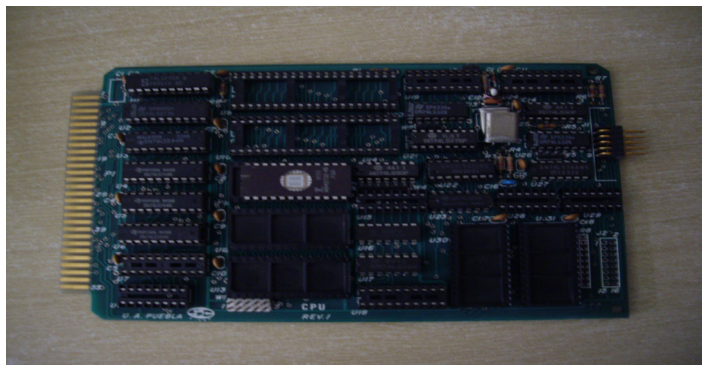

11-xx 8 Es importante destacar que los proyectos de desarrollo de computadoras llevados a cabo dentro del Departamento de Aplicación de Microcomputadoras de la BUAP contaron con un apoyo especial del Ingeniero Luis Rivera Terrazas, rector en ese entonces de la BUAP y pionero de la astronomía en México.

Figura 6: Tarjeta madre del SMU

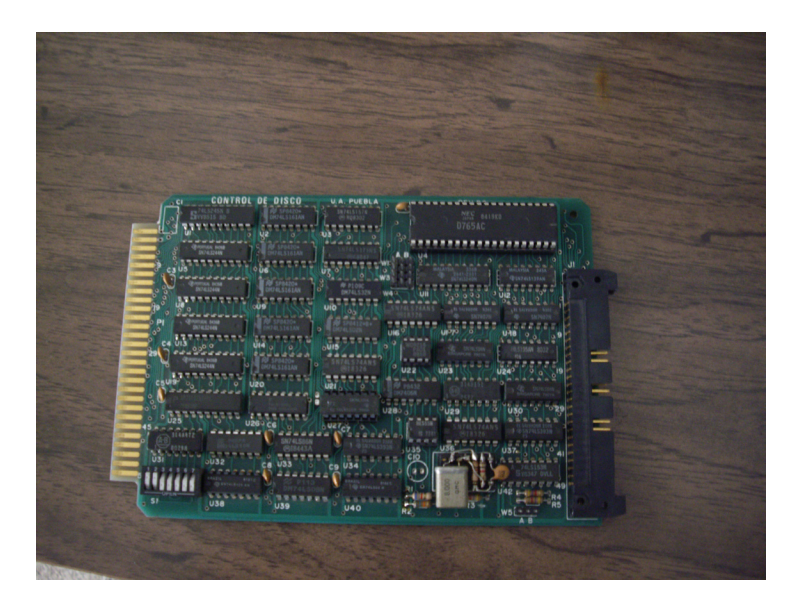

Figura 7: Tarjeta de control de disco del SMU

## *III-B.2 Sistema CP-UAP*

La computadora personal denominada CP-UAP consistió en el diseño de una tablilla madre que utilizaba un procesador NEC-V20 sobre un bus STD. El procesador NEC-V20, fabricado por NEC, era compatible con los procesadores 8088 y 80186 de Intel en cuanto a su interfaz física y a su conjunto de instrucciones, respectivamente. Además, el NEC-V20 podía funcionar con una frecuencia de reloj hasta dos veces más alta que la del microprocesador Z-80. El proyecto incluyó el diseño de las tarjetas de memoria y de interfaz de video para la computadora. La CP-UAP fue desarrollada entre 1984 y 1986 y utilizó el sistema operativo CP/M [29].

## *III-B.3 La computadora Turing-850*

La computadora personal Turing-850 (ver figura 6) se diseñó especialmente con una tecnología que pudiera producirse fácilmente dentro de México. La idea original del proyecto era transferir la tecnología desarrollada a compañias mexicanas que estuvieran interesadas en producirla masivamente. El proyecto comenzó a mediados de 1981 y el primer prototipo de la computadora fue terminado a finales de 1984 [30].

El diseño de la Turing-850 incluía algunas características novedosas para la época tales como una arquitectura jerárquica basada en dos procesadores Z-80, fabricados por Zilog Inc., y un lápiz óptico que permitía dibujar en la pantalla. Los procesadores Z80 fueron seleccionados por su compatibilidad con el sistema operativo CP/M, el único sistema operativo para computadoras personales disponible en el país en aquella época.

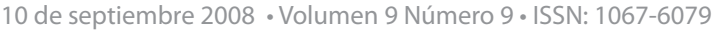

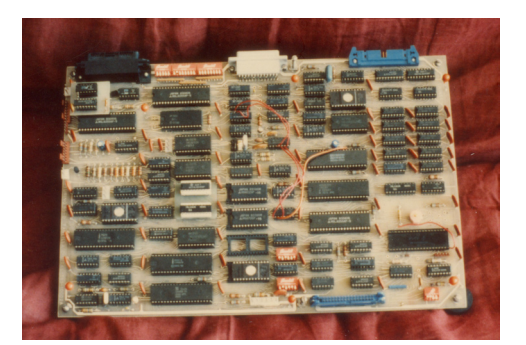

Figura 8: Tarjeta principal de la Turing-850

Los procesadores en la Turing-850 estaban interconectados en una configuración maestro-esclavo (ver figura 8). El objetivo de esta arquitectura era producir una computadora de alto rendimiento al dividir el procesamiento de las instrucciones de entrada/salida entre los dos procesadores. En el diseño se utilizaron algunos de los procesadores más rápidos que existían en el mercado en aquel entonces. La idea de usar los dos procesadores era darle a la Turing-850 una ventaja competitiva, en términos de rendimiento, en comparación con otras computadoras personales disponibles en el mercado<sup>9</sup>. De la misma manera, y debido a la popularidad que las redes de computadoras comenzaban a tener en ese entonces, se planeaba utilizar el procesador esclavo para manejar las funciones de comunicación de la red, en modelos subsecuentes de la Turing-850.

El procesador maestro (denominado también procesador central (CP)) en la Turing-850 era un Z80A con velocidad de procesamiento de 6 MHz. Este procesador estaba encargado de ejecutar el sistema operativo, los programas de usuario y manejaba los discos flexibles. El diseño incluía también un canal de Acceso Directo a Memoria (DMA por sus siglas en inglés) que era utilizado para permitir a los dispositivos de memoria secundaria un acceso directo a memoria sin requerir la intervención del procesador central. El sistema de memoria principal consistía de 64KB de memoria RAM dinámica.

Un Z-80B de 4MHz, denominado procesador periférico, manejaba el resto de los dispositivos de entrada/ salida. Este procesador controlaba los puertos seriales y paralelos, junto con la terminal de video.

La coordinación entre el procesador central y el periférico se establecía a través de un puerto paralelo mediante un protocolo especial de comunicación, de la siguiente manera. El procesador central obtenía las instrucciones de memoria y determinaba qué operaciones debían ser ejecutadas localmente y cuáles debían ser enviadas al procesador periférico, el cual se encargaba de recibir la petición, ejecutar la operación de entrada/salida indicada y enviar al procesador central el resultado. El procesador periférico empleaba 24KB de memoria RAM estática para almacenar sus datos internos.

El diseño de la Turing-850 también permitía la conexión de otros dispositivos periféricos a través de un conector externo especial que proveía acceso directo al bus del procesador períferico.

El software desarrollado para la Turing-850 fue escrito directamente en lenguaje ensamblador Z80 y le permitía cargar y ejecutar el sistema operativo CP/M junto a todas las aplicaciones disponibles para éste.

13-xx

<sup>9</sup> La IBM-PC XT introducida en 1983 tenía un solo procesador Intel 8088 corriendo a 4.77 MHz

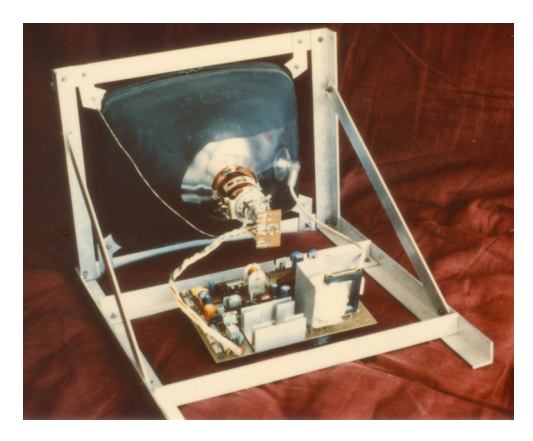

Figura 9: Monitor de la Turing-850

El monitor de video de la Turing-850 utilizaba un tubo de rayos catódicos (CRT por sus siglas en inglés) fabricado por una de las compañías locales de televisores (ver figura 9). Para controlar al CRT se diseñaron amplificadores especiales ya que el monitor de la computadora requería de un ancho de banda mayor al utilizado por las televisiones normales.

Con el objetivo de evitar el uso de costosos reguladores externos de voltaje que en aquella época eran comúnmente utilizados para proteger a todos los equipos electrónicos de las variaciones súbitas de voltaje, se diseñó una fuente de potencia autoregulada (ver figura 10). La fuente contenía un regulador lineal estándar, junto con un circuito de retroalimentación que controlaba la cantidad de potencia entregada a la fuente mediante un tiristor.

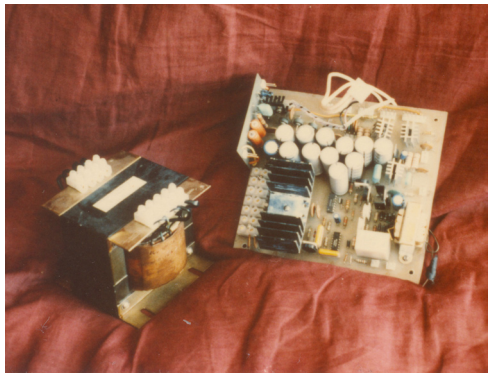

Figura 10: Fuente de poder de la Turing-850

El gabinete de la Turing-850 se diseñó siguiendo los estándares ergonómicos de la época. El gabinete, construído con láminas metálicas, alojaba a todos los componentes exceptuando al teclado. El diseño final de la Turing-850 (ver figura 11) tenía un contenido de componentes nacionales cercanos al 65% lo cual permitía que la máquina fuera producida dentro del país sin dificultades.

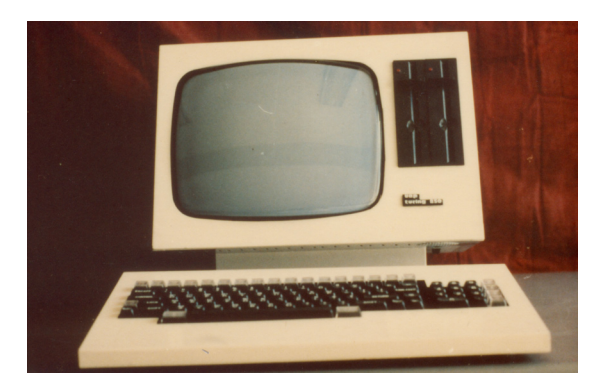

Figura 11: Vista frontal del prototipo final de la Turing-850

Desafortunadamente, después de terminar el primer prototipo de la Turing-850, y a pesar de que el proyecto fue presentado en diversos foros académicos e industriales fue imposible convencer a alguna compañía mexicana en producir masivamente la computadora. Los planes originales del proyecto eran continuar con el diseño de una computadora de 32 bits para la cual ya se habían escrito las especificaciones iniciales [31]. Sin embargo, debido a la continua inestabilidad económica del país en esa época, ese proyecto fue cancelado prematuramente.

El proyecto Turing-850 fue dirigido por Luis Medina-Vaillard y participaron en su desarrollo: Gregorio Arenas Muñoz, Carlos Blanco Salinas, Sergio Guevara Rubalcava, Daniel Ortiz Arroyo, y Francisco Serrano Osorio.

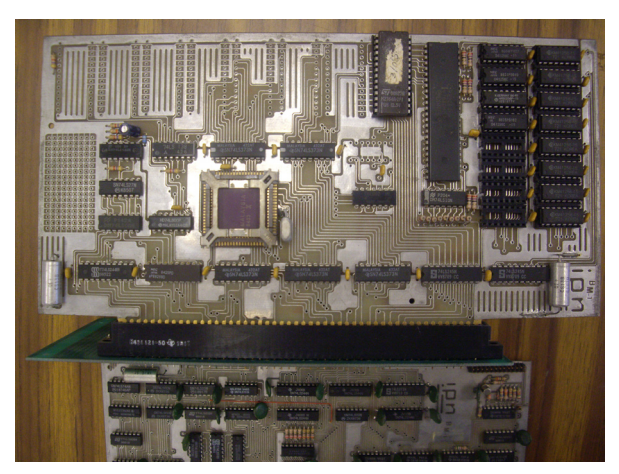

Figura 12: Tarjeta madre de la IPN-E16

# *III-C La Computadora IPN E-16*

En Agosto de 1984, se completó en el Centro de Investigación Tecnológica en Computación del Instituto Politécnico Nacional (CINTEC-IPN), el primer prototipo de la computadora Almita II, siendo su principal diseñador el doctor Miguel Lindig Bos. En la versión de 1984, Almita II contaba con 256 KB de memoria RAM, dos unidades de disco flexible de 5.25 pulgadas con capacidad de 360 KB cada una, además de una terminal inteligente con un procesador Intel 8031. El procesador central de esta computadora era un Intel 80186 de 16 bits el cual operaba a una velocidad de 8 MHz. Ese procesador era representativo del estado de la tecnología en aquella época. El diseño de Almita II fue un notable logro de ingeniería mexicana pues se llegó a comprobar experimentalmente que su velocidad de procesamiento era hasta 3.4 veces más alta que la de la primera computadora personal que IBM lanzara al mercado [32, 33].

ç

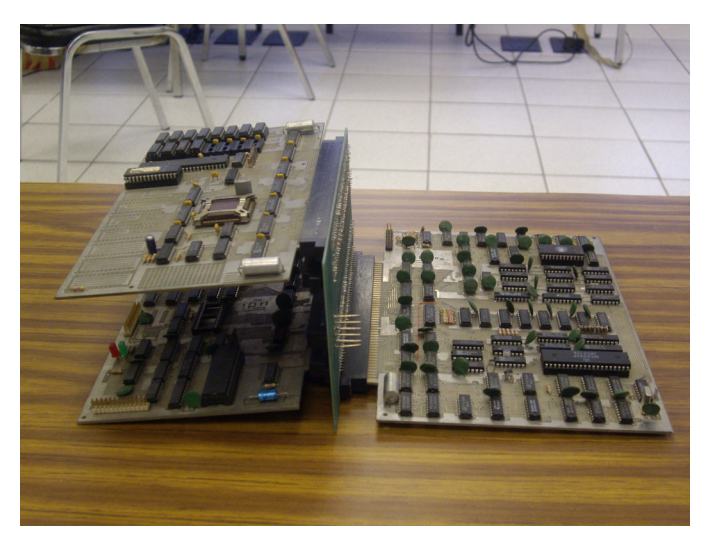

Figura 13: Vista lateral de las tarjetas de la IPN-E16

Es conveniente mencionar que el prototipo de la computadora Almita II creado en 1984 fue más bien una prueba de concepto, en el sentido que la computadora no contaba con un gabinete propio y las diferentes tarjetas de la computadora no habían sido armadas usando circuitos impresos, sino más bien, la técnica de alambrado *wire-wrap*. A pesar de un intenso cabildeo, no sería sino hasta julio de 1986 que el doctor Lindig Bos recibió la anuencia por parte de las autoridades del Instituto Politécnico Nacional para construir 10 computadoras personales, tarea que fue completada exitosamente a finales de 1986 cuando las computadoras fueron exhibidas como parte de los actos conmemorativos del quincuagésimo aniversario del IPN celebrados del 26 de noviembre al 10 de diciembre de 1986.

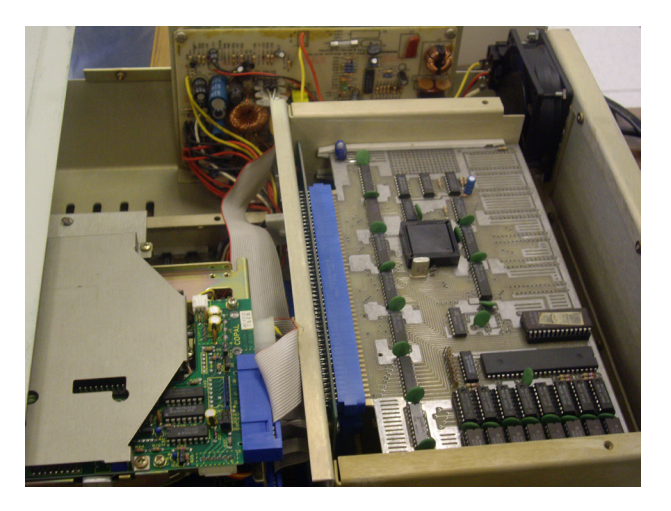

Figura 14: Vista Interior del Gabinete de la IPN-E16

El modelo de computadora presentado en la exposición de noviembre-diciembre de 1986 tenía diferencias importantes con respecto al diseño original de 1984. El cambio más significativo fue que el microprocesador escogido para el modelo de 1986, fue el circuito integrado Intel 80188. Esta elección permitió un diseño más compacto pues el Intel 80188 incluye varios componentes periféricos que le permiten operar de manera casi autónoma. No obstante, la elección de este procesador implicó una pequeña pérdida en el

#### 16 -xx

desempeño de la computadora debido a que el bus interno del 80188 tiene un tamaño de palabra de 8 bits. De cualquier manera, la computadora presentada en la exposición de 1987 alcanzaba una velocidad 2.4 veces superior al de la computadora personal IBM-PC [33]. Asimismo, el nuevo modelo contaba con 16 memorias de 256Kbits cada una, lo cual representaba un espacio de memoria RAM de 512K bytes. Debido en parte a los cambios realizados en la arquitectura de Almita II, se decidió rebautizarla bajo el nombre de la computadora personal IPN E-16.

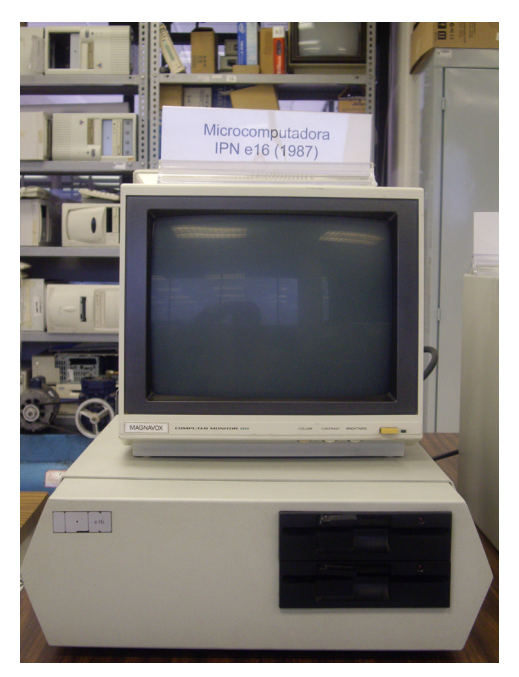

Figura 15: Vista frontal del prototipo final de la IPN-E16

La presentación en 1987 de la IPN E-16 causó un profundo impacto entre las autoridades del instituto, al punto que se decidió iniciar una producción masiva de esta computadora con el propósito de auto-abastecer con ella las necesidades informáticas de las escuelas medio superior y superior del IPN. El programa resultó tan exitoso, que para finales de 1993, más de 1189 computadoras IPN E-16 y descendientes de ésta, operaban cotidianamente en una gran mayoría de las dependencias del IPN, brindando apoyo de actividades administrativas y de docencia [34, 35].

La figura 12 muestra la tarjeta madre de la IPN E-16, mientras que en la figura 13 se muestran el juego de tarjetas de la IPN E-16, lo cual incluye la tarjeta madre, la tarjeta controladora de dispositivos y de puertos serial y paralelo. En la figura 14 se aprecia una vista interior del gabinete de la IPN-E16, mientras que en la figura 15 se presenta una vista frontal del prototipo final de la IPN E-16.

No es exagerado afirmar que la computadora IPN E-16 constituye un avis raris de éxito en la historia de los diseños digitales mexicanos.<sup>10</sup>

La Tabla 1 muestra un resumen de las principales características de las computadoras AHR, SMU-BUAP, Turing-850 e IPN E-16. Sin embargo, es importante señalar que este resumen es únicamente para fines

<sup>10</sup> Es importante señalar que durante la década de los años ochentas, hubo otros proyectos de diseño de computadoras en México, los cuales no han sido mencionados aquí por falta de suficiente documentación que acredite el nivel tecnológico alcanzado por tales proyectos. Por ejemplo, en el Centro de Investigación y Desarrollo de Tecnología Digital (CITEDI-IPN), se desarrolló en 1984 un sistema multi-usuarios (hasta tres usuarios por computadora) basado en el procesador Z-80 y un sistema operativo propietario fabricado por una firma comercial [33]. Un ejemplo más de sistemas digitales mexicanos poco conocidos, es la computadora IMPetrón, diseñada por un grupo de ingenieros que trabajaban en el Instituto Mexicano de Petróleos (IMP). Desarrollada alrededor de 1985, Impetrón contaba con un procesador central de 8 bits. La principal aplicación de Impetrón fue la de un simulador de procesos industriales para control digital [36].

ilustrativos y no comparativos, ya que, estrictamente hablando, puede decirse que algunos de estos diseños son imcomparables.

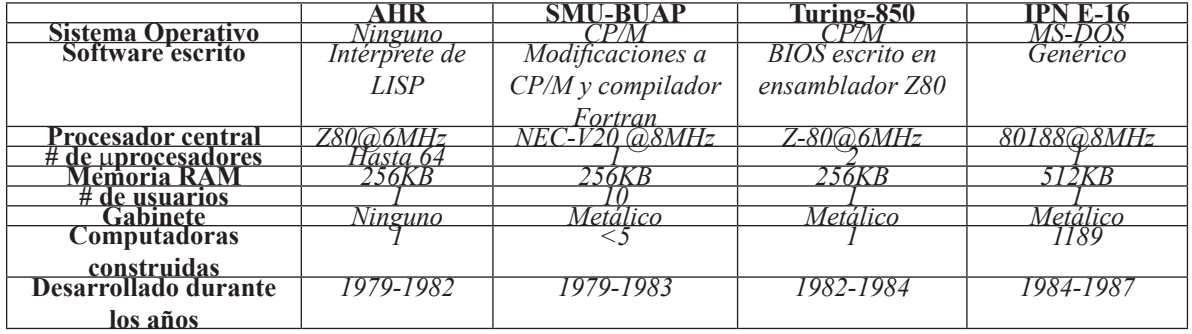

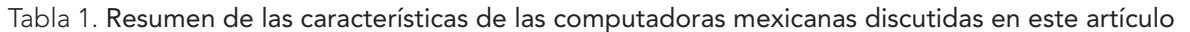

## *Conclusiones*

La distribución masiva y el bajo costo de los microprocesadores en la década de los 1970s permitió el diseño de una gran variedad de sistemas de cómputo. Este hecho fue significativo en especial para países en desarrollo como México que no poseían los recursos económicos y humanos de las grandes compañías de computadoras.

En este trabajo hemos descrito algunas de las computadoras que fueron desarrolladas en México en el periodo que comprende de finales de los 1970s hasta mediados de los 1980s. Esas computadoras son ejemplos del nivel de desarrollo tecnólogico que se estaba produciendo en México en el área.

Las computadoras mexicanas descritas muestran que, a pesar de las condiciones económicas adversas prevalecientes en esa época, era factible desarrollar tecnología de computadoras de un buen nivel dentro de las universidades públicas.

Desafortunadamente, la crisis de la década de los 80, el rápido avance de la tecnología, la falta de colaboración y coordinación entre los diversos grupos que estaban diseñado computadoras en México, y la nula comunicación entre la industria y la academia impidieron el ulterior desarrollo del país en este campo.

En contraste con México, Brasil, Singapur, Corea del Sur y Taiwán, invirtieron fuertemente en desarrollo tecnológico en la década de los 80. El caso de Brasil es significativo ya que este país tiene muchas similitudes con México en términos de su desarrollo económico e industrial. Contrario al caso de México, Brasil tuvo un éxito relativo en crear una industria de computadoras capaz de producir su propia tecnología. Esto se debió en parte al apoyo decidido de los sectores públicos y privados para crear primero y continuar desarrollando después, una industria nacional de computadoras.

## *Reconocimientos*

18 -xx Los autores desean agradecer la disponibilidad y atención brindadas por el Dr. Adolfo Guzmán Arenas, y los maestros en ciencias Hugo García Monroy, Eduardo Rodríguez Escobar y Juan Carlos González Robles, al aceptar ser entrevistados para vertir las experiencias vividas durante el desarrollo de sus respectivos diseños, así como por los permisos para publicar las imágenes de las computadoras AHR, SMU-BUAP e IPN E-16, respectivamente, las cuales han sido utilizadas para ilustrar este artículo. Agradecemos también al ingeniero Partida-Romo del IMP por la información proporcionada con respecto al diseño de la computadora Impetrón.

# *Bibliografía*

Referencias

[1] Centro de Estudios de las Finanzas Públicas, Cámara de Diputados, H. Congreso de la Unión, "Estadísticas históricas indicadores macroeconómicos 1980-2006", Disponible en: http://www.cefp.gob. mx/intr/estadisticas/copianewe stadisticas.html.

[2] A. Cantarell and M. G. (editors), Historia de la Computación en México: Una Industria en Desarrollo, Volumen II. Mexico: Hobbiton Ediciones, October 2000.

[3] E. Calderón, "Desarrollo de la computación en México", INNOVA, Semana Nacional de Innovación y Calidad de Administración Pública. Disponible en: http://www.tidap.gob.mx/Presentaciones/, 1980.

[4] R. Prieto-Diaz and S. Willson, "The impacts of computers on the Latin American countries", SIGCAS Comput. Soc., vol. 11, no. 2, pp. 2--9, 1981.

[5] D. Galbi, "A Short Macroeconomic History of Mexico", Disponible en: http://www.galbithink.org/ topics/mex/hist.htm.

[6] R. Casas, "Ciencia y tecnología en méxico. antecedentes y características actuales", Revista Mexicana de Sociología, vol. 45, no. 4, pp. 1323--1334, 1983.

[7] M. Soriano and C. Lemaître, "La era digital", Ciencia y Desarrollo, vol. 60, pp. 133--140, 1985.

[8] L. Adler-Lomnitz and L. Cházaro, "Basic, applied and technological research: Computer science and applied mathematics at the National Autonomous University of Mexico", Social Studies of Science, vol. 29, no. 1, pp. 113--134, 1999.

[9] A. Cantarell and M. G. (editors), Historia de la Computación en México: Una Industria en Desarrollo, Volumen I. Mexico: Hobbiton Ediciones, January 2000.

[10] IIMAS-UNAM, "Antecedentes históricos del instituto de investigaciones en matemáticas aplicadas y en sistemas (IIMAS)", Disponible en: http://www.iimas.unam.mx/general.htm.

[11] R. Perea, "History of computing in Mexico", Disponible en: http://cocomc10.pereanet.com/html/ coco\_in\_mexico.html, Febrero de 2000.

[12] CENAC-IPN, "Antecedentes históricos del centro nacional de cálculo (CENAC)", Disponible en: http:// www.cenac.ipn.mx/antecedentes\_01.phtml.

[13] C. I. Mijares, "A graduate program in information systems for the Lating American environment", in Papers of the SIGCSE/CSA technical symposium on Computer science education. New York, NY, USA: ACM Press, 1978, pp. 132--136.

[14] R. Segovia, S. Gursharan, and C. Loyo, "Redes de computadoras", Ciencia y Desarrollo, vol. 26, pp. 10--19, 1979.

[15] A. Finerman, "Computing capabilities at Argentine and Chilean universities", Communications of the

ACM, vol. 12, no. 8, pp. 425--431, 1969.

[16] R. A. Baeza-Yates, D. A. Fuller, J. A. Pino, and S. E. Goodman, "Computing in Chile: the jaguar of the Pacific rim?", Communications of the ACM, vol. 38, no. 9, pp. 23--28, 1995.

[17] G. Cisneros, "La computación en México y la influencia de H. V. Mcintosh en su desarrollo", En Reunión Nacional de Matemáticos en Homenaje al Dr. José Adem, "Medio Siglo de Matemáticas en México: Estado Actual y Perspectivas. Disponible en: http://delta.cs.cinvestav.mx/˜mcintosh/oldweb/ pothers.html, Julio de 1991.

[18] C. Gonzales, "A computer engineering degree in Mexico", in Papers of the SIGCSE/CSA technical symposium on Computer science education. New York, NY, USA: ACM Press, 1978, pp. 48--52.

[19] A. Licona, S. Angona, J. L. Victoria, R. Bautista, and M. A. Burgos, "La computación en el instituto de ciencias de la UAP", Disponible en: http://delta.cs.cinvestav.mx/mcintosh/oldweb/pothers.html, Marzo de 1985.

[20] C. Lemaître, "La computación en la UNAM en el período de 1968-1980: Una interpretación", En Pasado, Presente y Futuro de la Computación: 30 Aniversario de la Computación en México. Mexico City, Mexico: UNAM, 1988, pp. 358--369.

[21] Y. Villaseñor, "Evolution of a program in computing for a Latin American graduate college," SIGCSE Bull., vol. 14, no. 2, pp. 11--16, 1982.

[22] R. Pavón, "The Mexican light and power company introduces a direct way for fast computation of industrial services with power factor adjustment," En ACM '58: Preprints of papers presented at the 13th national meeting of the Association for Computing Machinery. New York, NY, USA: ACM Press, 1958, pp. 1--3.

[23] A. Guzmán and H. V. McIntosh, "CONVERT," Communications of the ACM, vol. 9, no. 8, pp. 604--615, 1966.

[24] A. Guzmán and L. Lyons, "La computadora AHR: Construcción de un procesador con LISP como su lenguaje principal", Reporte técnico AHR 80 10, IIMAS, UNAM. Disponible en: http://www.cic.ipn.mx/ aguzman/sourcepubli.html, 1980.

[25] A. Guzmán, "A hierarchical multiprocessor Lisp machine," En Workshop on Computer Architecture for Pattern Analysis and Image Database Management, IEEE, pp. 309—317, Noviembre de 1981.

[26] K. Norkin and A. Guzmán, "Diseño y construcción de una máquina paralela heterárquica: Reporte final del proyecto AHR", Reporte técnico AHR 82 21, IIMAS, UNAM. Disponible en: http://www. cic.ipn.mx/aguzman/sourcepubli.html, 1982.

[27] A. Guzmán-Arenas, "Diseño y construcción de computadoras paralelas mexicanas," En Descubrimientos y Aportaciones Científicas y Humanísticas Mexicanas en el Siglo Veinte (en prensa), S. Estrada, Ed. Mexico: Academia Mexicana de Ciencias y Fondo de Cultura Económica, 2008.

[28] A. Guzmán-Arenas, Entrevista personal con el diseñador en jefe de AHR, Ciudad de México, México, 20 de junio de 2008.

20 -xx [29] H. García-Monroy, Entrevista personal con el diseñador en jefe de AHR, Puebla, Puebla, 20 de junio

de 2008.

[30] G. A.-Muñoz, C. Blanco-Salinas, S. Guevara-Rubalcava, L. Medina-Vaillard, D. Ortiz-Arroyo, and F. Serrano-Osorio, "Computer Turing 850. project turing 85: Development of a general purpose microcomputer. final report," Department of Microcomputer Applications, Sciences Institute. Autonomous University of Puebla, Mexico. Reporte técnico disponible en: http://cs.aue.aau.dk/~do/publications/ mypapers/turing85.pdf, enero de 1985.

[31] G. A.-Muñoz, C. Blanco-Salinas, S. Guevara-Rubalcava, L. Medina-Vaillard, D. Ortiz-Arroyo, and F. Serrano-Osorio, "Project Turing 85. development of a general purpose microcomputer. preliminary description," Department of Microcomputer Applications, Sciences Institute. Autonomous University of Puebla, Mexico. Reporte técnico. Enero de 1982.

[32] M. Lindig-Bos, R. Espejo, and M. Partida-Tapia, "La microcomputadora IP E-16," Informes Técnicos del IPN, Ciudad de México, México, Julio de 1988.

[33] M. Lindig-Bos, "Antecedentes e historia del CINTEC," Informes Técnicos del IPN, Ciudad de México, México, 61 páginas, Diciembre de 1988.

[34] Juan Carlos González Robles y E. Rodríguez-Escobar, Entrevista personal con dos miembros del equipo de diseño de la IPN E-16, Ciudad de México, México, 30 de mayo de 2008.

[35] M. Lindig-Bos, "Informe final de actividades," Informes Técnicos del IPN, Ciudad de México, México, agosto de 1993.

[36] A. Partida-Romo, Entrevista personal con un miembro del equipo de diseño de Impetrón, Ciudad de Méx